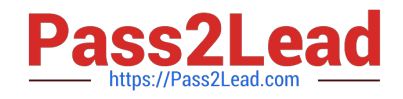

# **9A0-142Q&As**

### Adobe InDesign CS5 ACE Exam

## **Pass Adobe 9A0-142 Exam with 100% Guarantee**

Free Download Real Questions & Answers **PDF** and **VCE** file from:

**https://www.pass2lead.com/9a0-142.html**

100% Passing Guarantee 100% Money Back Assurance

Following Questions and Answers are all new published by Adobe Official Exam Center

**C** Instant Download After Purchase

**83 100% Money Back Guarantee** 

- 365 Days Free Update
- 800,000+ Satisfied Customers  $\epsilon$  of

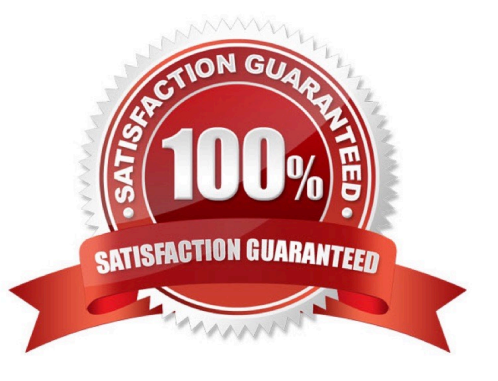

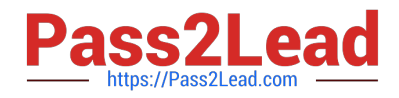

#### **QUESTION 1**

Which of the following elements are tagged in an XML file when you export a layout to the XML file after auto-tagging? Each correct answer represents a complete solution. Choose all that apply.

A. Footnotes

B. Graphics

- C. Text frames
- D. Table cells

Correct Answer: BCD

Text frames, Table cells, and Graphics are the elements which are tagged in an XML file when you export a layout to the XML file after auto-tagging.

Answer: A is incorrect. Footnote is the only element that is not tagged in an XML file when you export a layout to the XML file after auto-tagging. What is a footnote? Footnote is a note of text placed at the bottom of the same page in a book or a document. It gives reference to a word or a group of words. A footnote is flagged by a superscript number, which is followed by the text.

#### **QUESTION 2**

Which of the following is similar to EPS?

A. InDesign

B. Flash

C. Illustrator

D. Photoshop

Correct Answer: C

1.BMP. It is the native Windows bitmap format.

2.EPS. EPS or Encapsulated PostScript file format is favored by professional publishers. One of its color-separated variant is DCS or Desktop Color Separation.

3.GIF. GIF or Graphics Interchange Format is common in Web documents.

4.Illustrator. It is similar to EPS.

5.InDesign. Other InDesign documents can be imported, as if they are graphics. Specific pages can also be chosen to be imported.

6.JPEG. JPEG or Joint Photographic Expert Group compresses bitmap format used on the Web.

7.PCX. PCX or PC Paintbrush was very popular in earlier versions of Windows and DOS programs. It has been supplanted by other formats.

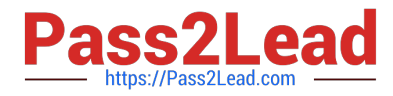

8.PDF. PDF or Portable Document Format is a variant of PostScript and is used for Web-based, network-based, and CD-based documents.

9.Photoshop. Photoshop is the native format in Adobe Photoshop 5.0 through CS5.

10.PICT. PICT or Picture is used in professional documents.

11.PNG. PNG or Portable Network Graphics is more capable than GIF.

12.Scitex CT. It is the continuous-tone bitmap format used on Scitex prepress systems.

13.TIFF. TIFF or Tagged Image File Format is the bitmap standard for image editors and publishers.

14.Windows Metafile. Windows Metafile is used in professional documents.

#### **QUESTION 3**

Which of the following is a color-separated variant of EPS?

A. CSS

- B. ACS
- C. DCS
- D. BCS

Correct Answer: C

Following are included in the graphics file formats InDesign imports:

1.BMP. It is the native Windows bitmap format.

2.EPS. EPS or Encapsulated PostScript file format is favored by professional publishers. One of its color-separated variant is DCS or Desktop Color Separation.

3.GIF. GIF or Graphics Interchange Format is common in Web documents.

4.Illustrator. It is similar to EPS.

5.InDesign. Other InDesign documents can be imported, as if they are graphics. Specific pages can also be chosen to be imported.

6.JPEG. JPEG or Joint Photographic Expert Group compresses bitmap format used on the Web.

7.PCX. PCX or PC Paintbrush was very popular in earlier versions of Windows and DOS programs. It has been supplanted by other formats.

8.PDF. PDF or Portable Document Format is a variant of PostScript and is used for Web-based, network-based, and CD-based documents.

9.Photoshop. Photoshop is the native format in Adobe Photoshop 5.0 through CS5.

10.PICT. PICT or Picture is used in professional documents.

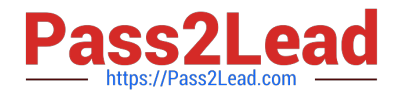

11.PNG. PNG or Portable Network Graphics is more capable than GIF.

12.Scitex CT. It is the continuous-tone bitmap format used on Scitex prepress systems.

13.TIFF. TIFF or Tagged Image File Format is the bitmap standard for image editors and publishers.

14.Windows Metafile. Windows Metafile is used in professional documents.

#### **QUESTION 4**

Which of the following options in the General Pane of the Export Adobe PDF dialog box takes InDesign table-ofcontents (TOC) information and preserves it in the exported PDF file?

- A. Interactive Elements
- B. Hyperlinks
- C. Bookmarks
- D. Multimedia
- Correct Answer: C

Bookmarks option in the General Pane of the Export Adobe PDF dialog box takes InDesign table-of- contents (TOC) information and preserves it as bookmarks in the exported PDF file.

Answer: B is incorrect. This option preserves hyperlinks added in InDesign.

Answer: A is incorrect. This option preserves interactive objects meaning buttons and their page actions rather than converting them to static graphics.

Answer: D is incorrect. This pop-up menu lets you control how embedded sound and video are handled.

#### **QUESTION 5**

Which of the following guidelines for conditional documents defines how many versions your finished project will contain?

- A. Number of condition tags required
- B. Project versions
- C. Tagging strategy
- D. Number of versions
- Correct Answer: D

For conditional documents Number of versions defines how many versions your finished project will contain.

Answer: B is incorrect. This option is invalid.

Answer: A is incorrect. The Number of condition tags required decides how many condition tags you need to produce

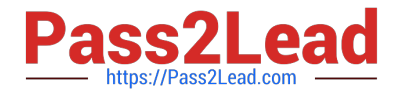

the desired versions.

Answer: C is incorrect. Tagging strategy determines the smallest unit of conditional text.

[Latest 9A0-142 Dumps](https://www.pass2lead.com/9a0-142.html) [9A0-142 VCE Dumps](https://www.pass2lead.com/9a0-142.html) [9A0-142 Braindumps](https://www.pass2lead.com/9a0-142.html)